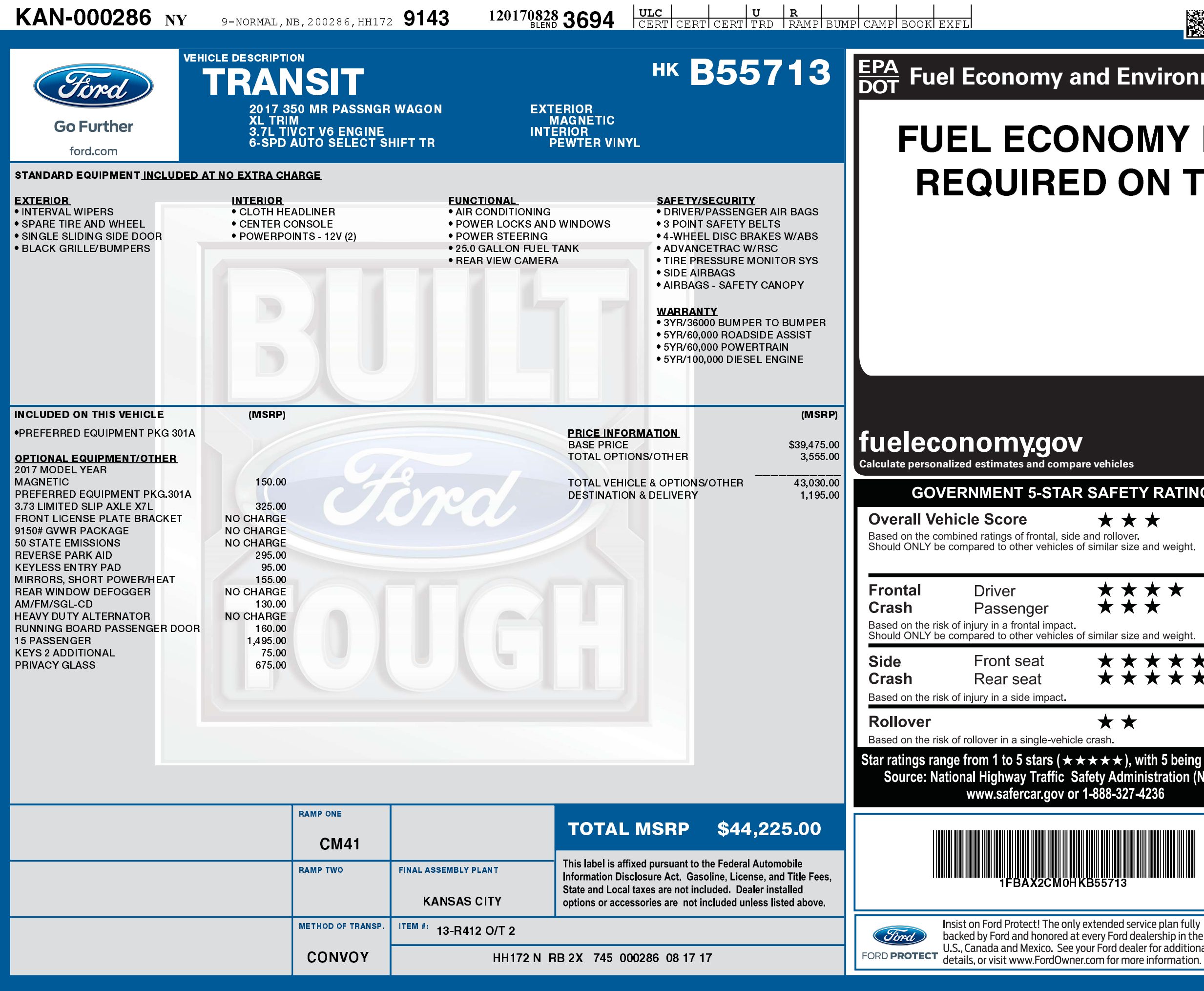

02/28/2024

1201708283694

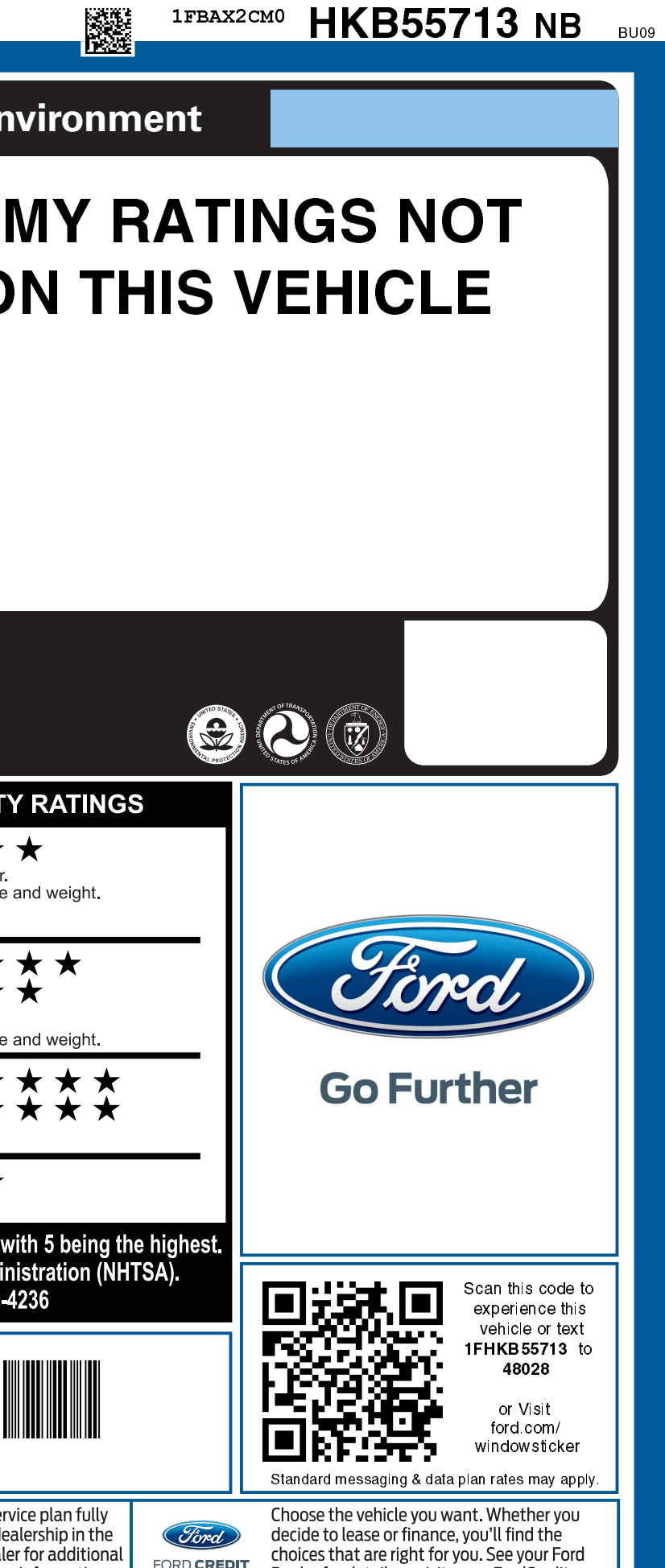

FORD CREDIT

Dealer for details or visit www.FordCredit.com.